УТВЕРЖДАЮ Зав. кафедрой общественного здоровья и здравоохранения В.Л.Аджиенко 06.02.2021

## **Методические указания для студентов**

второго курса **ЛЕЧЕБНОГО** факультета к проведению практического занятия по дисциплине «Медицинская информатика»

# *Тема №4. КОНТРОЛЬНАЯ РАБОТА «Подготовка комплексного документа»*

**Волгоград 2021**

## **ПОНЯТИЕ КОМПЛЕКСНОГО ТЕКСТОВОГО ДОКУМЕНТА**

В общем смысле комплексный документ сочетает два или более различных видов носителей информации. Например, комплексными считается: бумажный журнал с музыкальным приложением в виде грампластинки; видеокассета с текстовой брошюрой; книга с электронной нотной клавиатурой и т.д. Аналогично в электронном виде комплексными могут считаться документы, включающие различные типы информации в цифровом представлении.

Как правило, комплексный документ содержит специальные элементы оформления текста и встроенные объекты нетекстовой природы (формулы, диаграммы, художественные заголовки, растровые и векторные иллюстрации, а также объекты мультимедиа), созданные в других программных приложениях.

Современные операционные системы позволяют переносить практически любые данные из одного приложения в другое. В частности, офисные приложения для компьютеров с ОС Windows могут использовать три вида обмена данными между приложениями с помощью технологии OLE (Object Linking and Embeding):

1. статическое перемещение и копирование,

- 2. внедрение,
- 3. связывание.

Технология OLE – это стандарт Microsoft, определяющий правила построения документов включающие данные, созданные различными приложениями. Большинство программ поддерживают технологию OLE, при этом обмен информацией осуществляется либо через внедрение, либо через связывание.

Комплексные документы могут создаваться как одним пользователем, так и несколькими сотрудниками организации, решающими одну задачу. Для создания и последующей одновременной работы нескольких пользователей с комплексным документом требуется применение режимов совместного доступа с обновлением итогового документа при изменении каждой из отдельных его частей.

Начиная с версии 2010 горда MS Word имеет все необходимые инструменты для создания комплексных документов с участием нескольких человек. Например, это могут быть многостраничные отчеты с диаграммами, аналитические справки, включающие схемы и алгоритмы, типографские публикации и так далее. Авторами таких документов, как правило, является целая группа сотрудников компании, каждый из которых готовит свою часть документа. Координатор группы может объединить подготовленные части в один общий документ таким образом,

чтобы все изменения в любой из частей автоматически отражались при открытии общего документа.

Создаваемый координатором группы документ называют «главным». Он должен включать названия разделов, оформленные в стиле заголовков разделов, которые динамически связываются с требуемыми файлами, подготовленными как отдельная часть документа. Подобная динамическая связь обеспечивается с помощью определенных кнопок, расположенных на панели инструментов для главного документа. Главный документ можно создавать как до создания подчиненных документов, так и после того, как они уже существуют в виде отдельных файлов. Разница состоит в том, что в первом случае подчиненный документ, созданный из главного, получает все шаблоны, стили оформления и настройки главного документа. Файл подчиненного документа в этом случае создается автоматически при первом сохранении главного документа.

Для организации совместной работы над файлом с участием других пользователей требуется:

- Организовать доступ к общедоступной области хранения файлов, например OneDrive, SharePoint, Google Docs или Яндекс Диск.
- Использовать приложения, поддерживающие совместное редактирование, например Microsoft Office 2010, Microsoft 365 и др.
- Создать подходящий документ. Совместное редактирование поддерживается только в современных форматах файлов, включая: DOCX (Word ), PPTX (PowerPoint ) и. xlsx (Excel ).
- Разрешить редактирование документа требуемым пользователям, у всех авторов должно быть разрешение на чтение и изменение документа.

Организация совместного доступа выполняется средствами выбранной платформы. Например, на Яндекс Диске для этого используется значок  $\langle \mathcal{P} \rangle$  «Поделиться ссылкой на файл или папку».

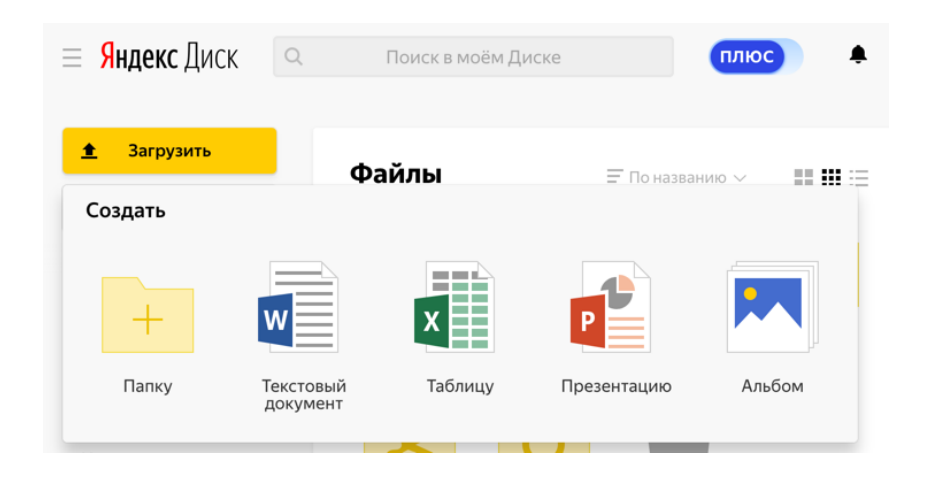

Для открытия доступа к файлу по публичной ссылке, пользователям не обязательно иметь аккаунт на Диске. Они могут только просмотреть файл или скачать его. Если у пользователя есть аккаунт, он также сможет сохранить файл на свой Диск.

Чтобы настроить общий доступ к папке используется значок  $\cdot$ и команда **\*** «Настроить доступ» на верхней панели или в контекстном меню.

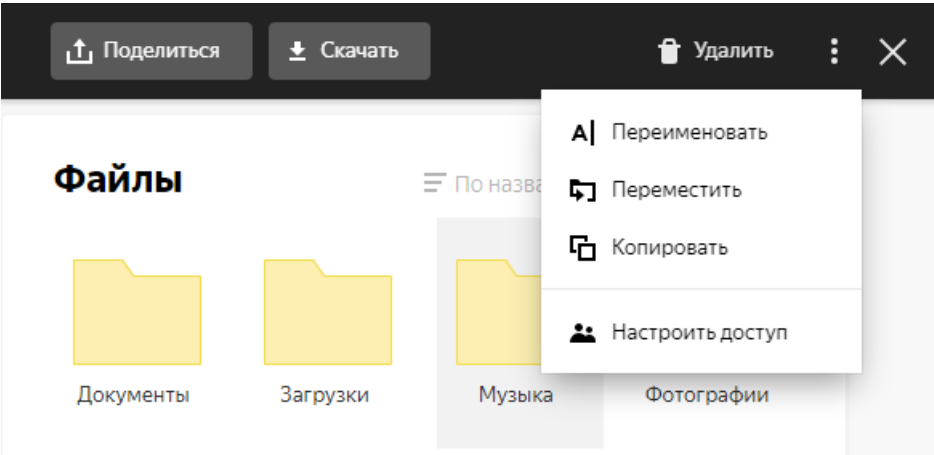

Затем требуется выбрать знакомых или коллег из списка или указать их адрес вручную. Каждому приглашенному требуется установить права доступа и нажать кнопку Пригласить.

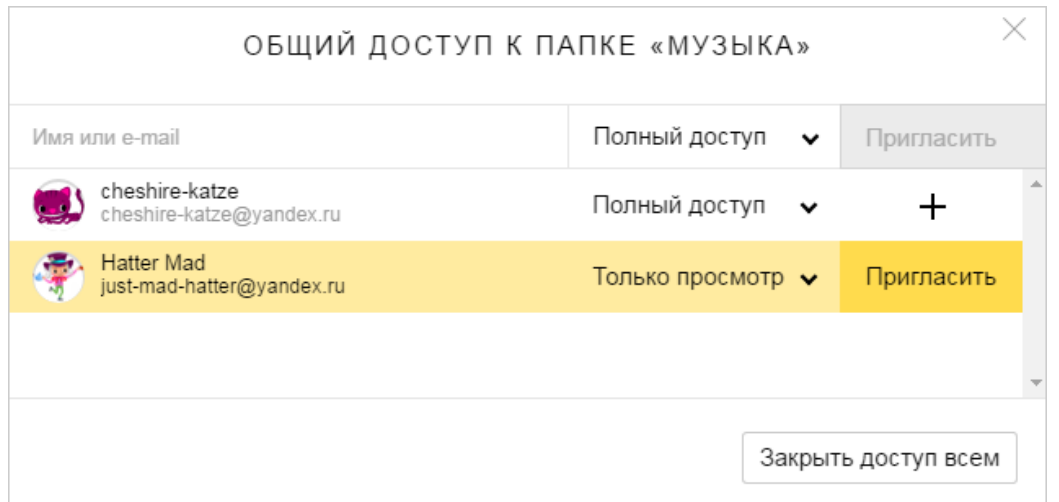

Для получения доступа к общей папке вашему коллеге потребуется аккаунт на Яндексе. Если у человека, которого требуется включить в доступ к общей папке нет аккаунта, ему будет предложено зарегистрироваться.

Если при отправке приглашения появляется сообщение об ошибке, необходимо проверить, нет ли ошибок или опечаток в адресе приглашенного.

Открывая доступ к папке, инициатор совместного доступа может назначить следующие права пользователям:

- «Только просмотр» это разрешение позволяет просматривать и скачивать файлы из общей папки. В этом случае участник не сможет изменять или добавлять файлы ни на странице сервиса, ни с помощью программ или приложений. (Программа «Яндекс.Диск» не синхронизирует изменения, которые участник с ограниченным доступом сделал в общей папке на своем компьютере.)
- «Полный доступ» разрешение загружать новые файлы, изменять файлы (переименовывать, редактировать, [публиковать\)](https://yandex.ru/support/disk/share/sharing.html) и удалять их. Доступ к отдельным файлам и папкам внутри общей папки не настраивается. Участники папки теряют доступ к файлу в общей папке, если ее владелец или участник с полным доступом удалит файл либо переместит его в закрытую папку.

Чтобы посмотреть, у кого есть доступ к папке, выберите папку и на верхней панели слева используется значок  $\overline{0}$ .

Список папок, к которым был открыт или получен доступ, можно увидеть на странице [«Общие папки»](http://disk.yandex.ru/client/shared). Каждая общая папка помечена значком .

В общей папке на Яндекс Диске имеется возможность редактировать текстовые документы, таблицы и презентации.

## **ПРИМЕР КОМПЛЕКСНОГО ДОКУМЕНТА**

#### ФГБОУ ВО ВолгГМУ Минздрава России

#### ПРОТОКОЛ

заседания кафедры Кафедра общественного здоровья и здравоохранения Волгоград

19 октября 2019 г. № 10

Председательствующий – Т.С.Дьяченко Секретарь – Т.В.Рогулина Присутствовали: 10 человек (список присутствующих указан в приложении 1)

#### ПОВЕСТКА ДНЯ:

1. Об проведении олимпиады по Общественному здоровью и здравоохранению. Докладчик Т.С.Дьяченко

1. СЛУШАЛИ:

Т.С.Дьяченко – текст доклада прилагается (Приложение 2) ВЫСТУПИЛИ:

О.Ф.Девляшова – краткая запись выступления прилагается (Приложение 3)

ПОСТАНОВИЛИ:

- 1.1. Утвердить текст объявления на официальном сайте ВолгГМУ о проведении олимпиады по Общественному здоровью и здравоохранению.
- 1.2. Направить текст объявления в информационную службу ВолгГМУ.

Председательствующий \_\_\_\_\_\_\_\_\_\_\_\_\_ Т.С.Дьяченко

Секретарь \_\_\_\_\_\_\_\_\_\_\_\_\_ Т.В.Рогулина

### Приложение 1

Список присутствующих на заседании кафедры от 19 октября 2019 г. № 2

- 1. Дьяченко Тамара Сергеевна, заведующая кафедрой, к.м.н, доцент;
- 2. Грибина Лариса Николаевна, доцент, к.м.н.;
- 3. Комина Елена Родионовна, доцент, к.м.н.;
- 4. Попова Екатерина Георгиевна, доцент, к.м.н.;
- 5. Голубев Алексей Николаевич, доцент, к.м.н.;
- 6. Теличко Юлия Владимировна, старший преподаватель;
- 7. Девляшова Олеся Федоровна Ассистент;
- 8. Соловьева Виктория Валерьевна, старший преподаватель;
- 9. Плешакова Елена Олеговна, старший преподаватель, к.с.н;
- 10. Шамина Елена Николаевна, старший преподаватель, к.ф.-м.н.;
- 11. Подгорная Иоланта Александровна, старший преподаватель.

#### Приложение 2

#### **Доклад Т.С. Дьяченко «Первая межфакультетская студенческая олимпиада по общественному здоровью и здравоохранению»**

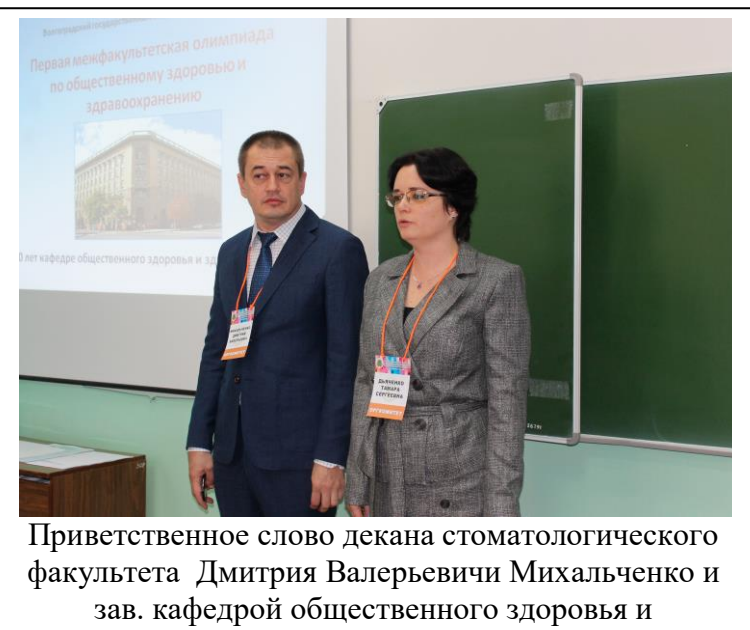

здравоохранения Тамары Сергеевны Дьяченко

17 октября 2019 года на кафедре общественного здоровья и здравоохранения прошла Первая межфакультетская студенческая олимпиада по общественному здоровью и здравоохранению, посвященная 80-летнему юбилею кафедры и 20 летию стоматологической поликлиники ВолгГМУ

Более 50-ти лет назад началась история студенческого научного кружка кафедры

общественного здоровья и здравоохранения. Кружковцами кафедры были профессор В.И. Сабанов, доценты Л.Н. Грибина, Т.С. Дьяченко, В.В. Иваненко, ассистент О.Ф. Девляшова, работающие сейчас на этой кафедре, доцент О.С. Емельянова (кафедра общественного здоровья и здравоохранения ФУВ), ряд сотрудников ВолгГМУ, а также главные врачи медицинских организаций нашего региона. В последние годы в Молодежном научном обществе (МНО) кафедры ежегодно занимаются 15- 20 человек. Научные работы членов МНО награждаются дипломами за призовые места и отмечаются почетными грамотами и благодарственными письмами за участие в региональных и межрегиональных научнопрактических конференциях с международным участием в медицинских вузах Москвы, Санкт-Петербурга, Самары, Краснодара, Ростова-на-Дону и др.

В апреле 2019 года участники МНО кафедры, студенты 4 курса лечебного факультета, приняли участие в Олимпиаде по общественному здоровью и здравоохранению, которая проводилась во второй раз в рамках VI Всероссийского научного медицинского форума студентов и молодых учёных с международным участием «Белые цветы» в Казанском ГМУ. Команда ВолгГМУ «ЯжВРАЧ» по итогам олимпиады заняла третье место. Успех команды порадовал не только ребят, но и вдохновил кафедру

общественного здоровья и здравоохранения ВолгГМУ на организацию студенческой олимпиады в родном вузе.

Идею удалось реализовать в рамках юбилейных мероприятий стоматологического факультета, к которому относится кафедра-юбиляр. Участниками межфакультетской олимпиады стали 10 команд, состоящие из студентов 4-6 курсов лечебного, стоматологического и педиатрического факультетов. Для организаторов такой интерес со стороны как ещё обучающихся на кафедре студентов, так и тех, кто уже сдал экзамен по дисциплине, оказался приятной неожиданностью.

Также в соревновании приняли участие студенты Пятигорского медикофармацевтического института – филиала ВолгГМУ. Жюри олимпиады состояло из сотрудников кафедр общественного здоровья и здравоохранения и общественного здоровья и здравоохранения ФУВ

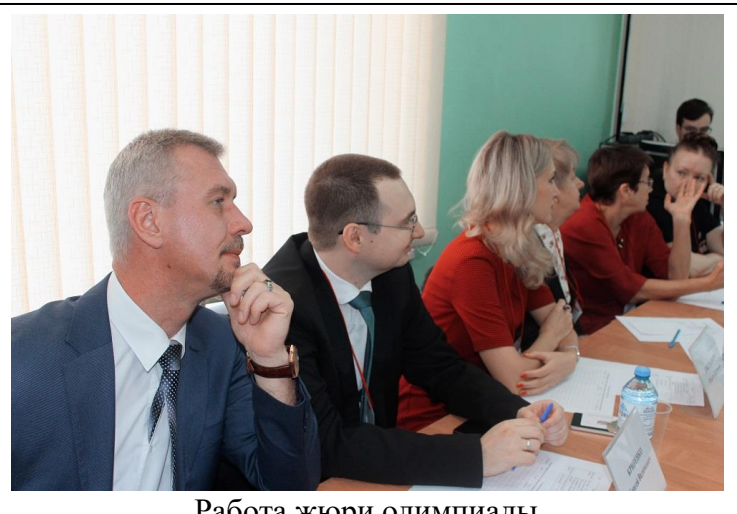

Работа жюри олимпиады

ВолгГМУ (Л.Н. Грибина, Е.Р. Комина, В.В. Ивашева, О.С. Емельянова) и преподавателя из ПМФИ С.В. Кривенко. Кстати, Сергей Вадимович Кривенко обучался на кафедре общественного здоровья и здравоохранения в ординатуре по специальности «организация здравоохранения и общественное здоровье».

Перед началом олимпиады с приветственным словом выступил декан стоматологического факультета ВолгГМУ Д.В. Михальченко, который поздравил кафедру общественного здоровья и здравоохранения с юбилеем и пожелал всем удачи. Олимпиада включала в себя 5 этапов, которые были направлены на оценку теоретических и практических знаний студентов по таким разделам дисциплины, как история специальности и кафедры, медицинская статистика, врачебная экспертиза нетрудоспособности. Участники олимпиады отвечали на вопросы, решали ситуационные задачи и отгадывали загаданные в виде ребусов термины. Тестовые задания в конкурсе капитанов включали вопросы практически по всему курсу общественного здоровья и здравоохранения.

По результатам конкурсных испытаний лидерами стали команды «ЯжВРАЧ», «УМПО» и «Cosa nostra». Составы команд можно посмотреть в заметке Е. Цыгановой, студентки 5 курса лечебного факультета, члена команды «ЯжВРАЧ», на странице НОМУСа в сети «ВКонтакте» (ссылка https://vk.com/wall-8391494 2655). В завершении олимпиады прошло награждение команд-участников благодарственными письмами и

памятными призами, а командам-победителям в торжественной обстановке на Ученом Совете стоматологического факультета были вручены дипломы.

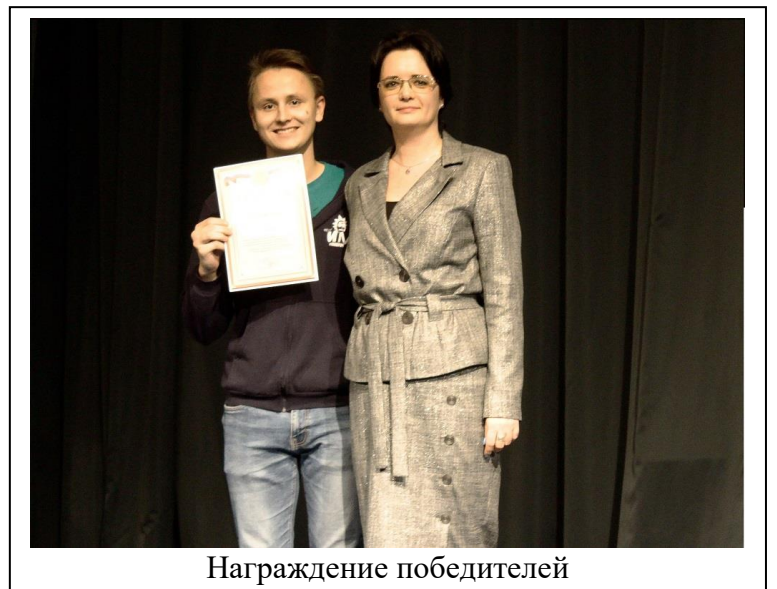

Капитан команды «ЯжВРАЧ» В. Маркелов, студент 5 курса лечебного факультета, в ответном слове поблагодарил кафедру общественного здоровья и здравоохранения и отметил высокий уровень организации проведенного мероприятия. Необходимо добавить, что прекрасными помощниками кафедры в подготовке и проведении

олимпиады стали студенты 4 и 5 курсов лечебного факультета: О. Юрченко (ведущая олимпиады), Н. Гриценко, А. Машлыкин и Х. Юсупов.

Автор: Т.С.Дьяченко Фото: Н. Гриценко

**HOMVC** 

Приложение 3

#### **Анкета НОМУС о проведении Первой межфакультетской студенческой олимпиады по общественному здоровью и здравоохранению**

#### Министерство здравоохранения Российской Федерации Федеральное государственное бюджетное образовательное учреждение высшего образования «Волгоградский государственный медицинский университет» Совет Научного общества молодых ученых и студентов ВолгГМУ

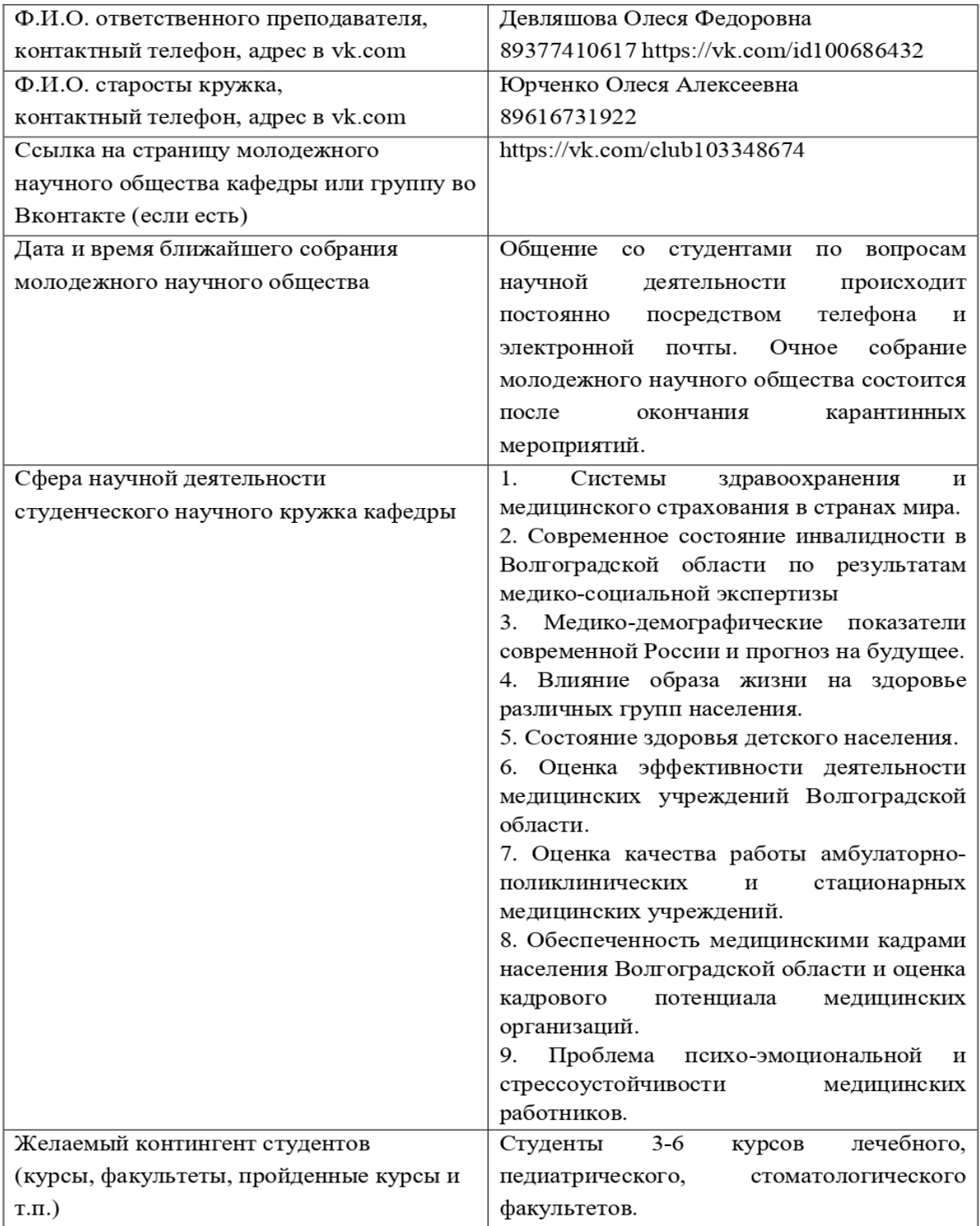